## **Conducting Investigations and Interviews**

Nancy Amons WSMV-TV Channel 4 Nashville [Namons@wsmv.com](mailto:Namons@wsmv.com) 615-353-2284

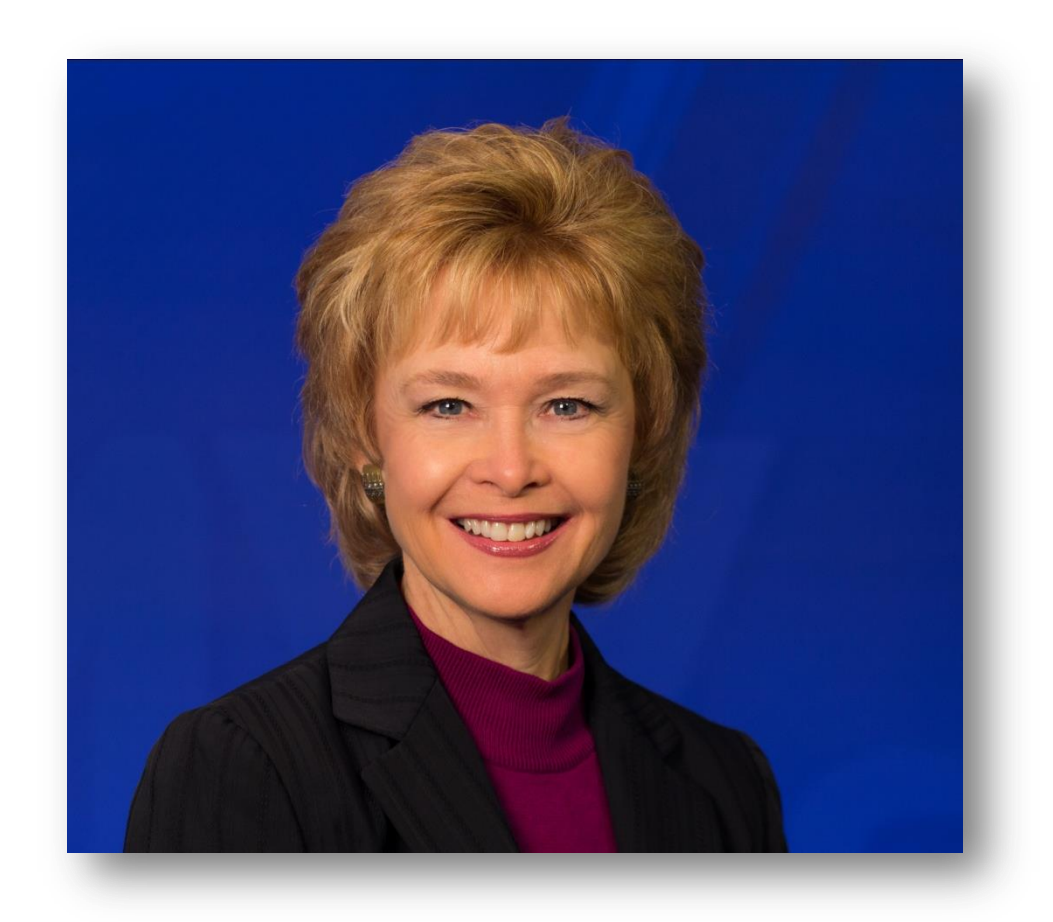

- What we'll cover:
- Using investigative tools and public records
- Interview techniques
- Questions?
- Using public records for backgrounds and investigations:
- Example: Ex-Titan arrested for robbery: digging deeper

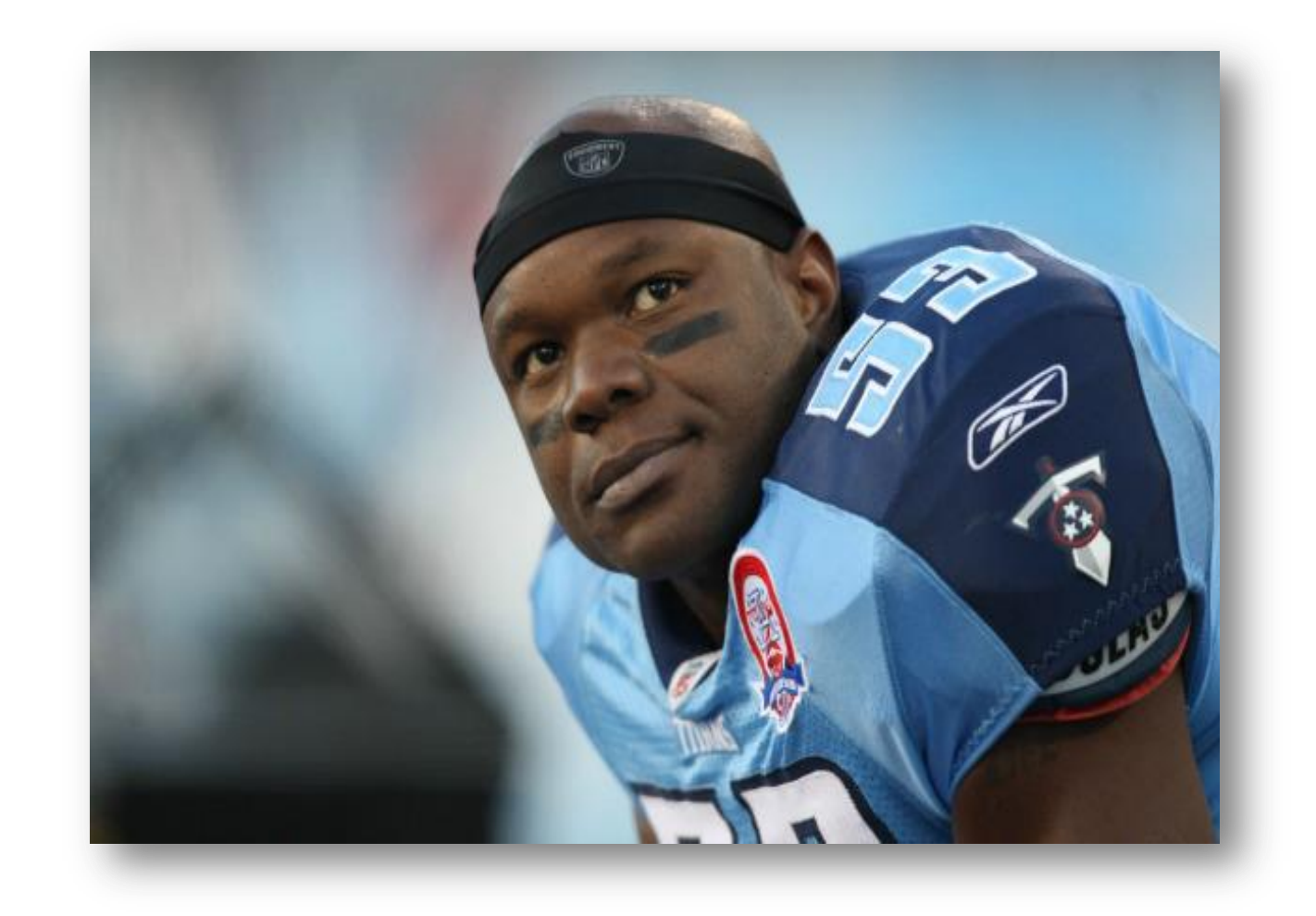

Keih

O Outlook Web A... **G** Memory (RAM) ... D New Tab & Google 22 Meredith paych...

#### $\blacksquare$  Recommend  $\blacksquare$  1.5k  $\blacksquare$   $\blacksquare$   $\blacksquare$   $\blacksquare$  85

#### Ex-Titan Keith Bulluck arrested, victim's credibility questioned

Posted: Aug 25, 2013 4:31 AM PDT Updated: Aug 26, 2013 4:45 AM PDT Reported by Nancy Amons - email

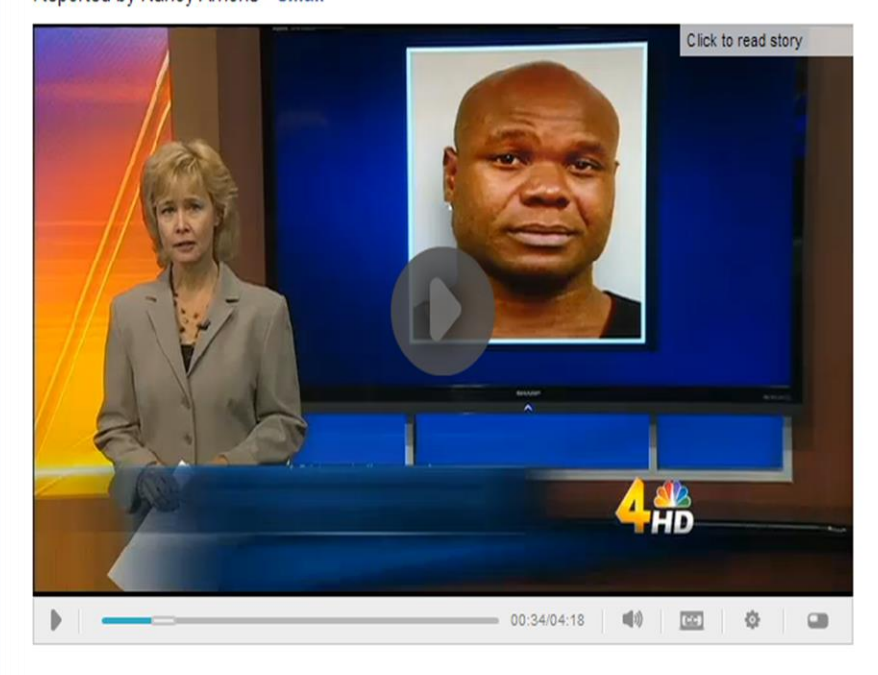

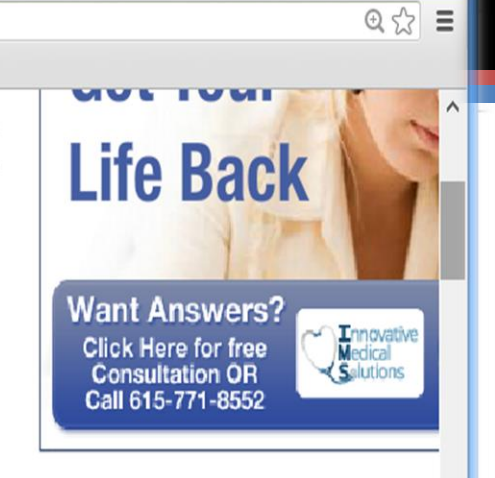

 $= 0$ 

Advertisement

#### **Most Popular Stories**

Ex-Titan Keith Bulluck arrested, victim's credibility questioned

Smyrna woman dies in Ocoee River accide Employees at Lebanon automotive parts fa go on strike

Former Titan missing in Atlanta Truck crash closes I-40 East in Wilson Co. Powell: Trayvon Martin verdict 'questiona Couple arrested for multiple hit-and-run w Corker calls for Syrian air strike

Celebrity 'irrational' behavior may be linke  $\downarrow$ 

### [Play](Keith Bulluck.mov)

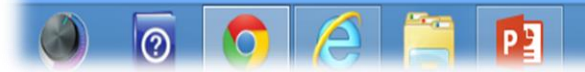

 $\triangle$  **P** 

 $\rightarrow$ 

## How I did the Keith Bulluck story

- Focus of any investigation: what do we want to know, and where is the information?
- In this case key question is: who is the victim? Is he credible?
- How I back grounded the victim:

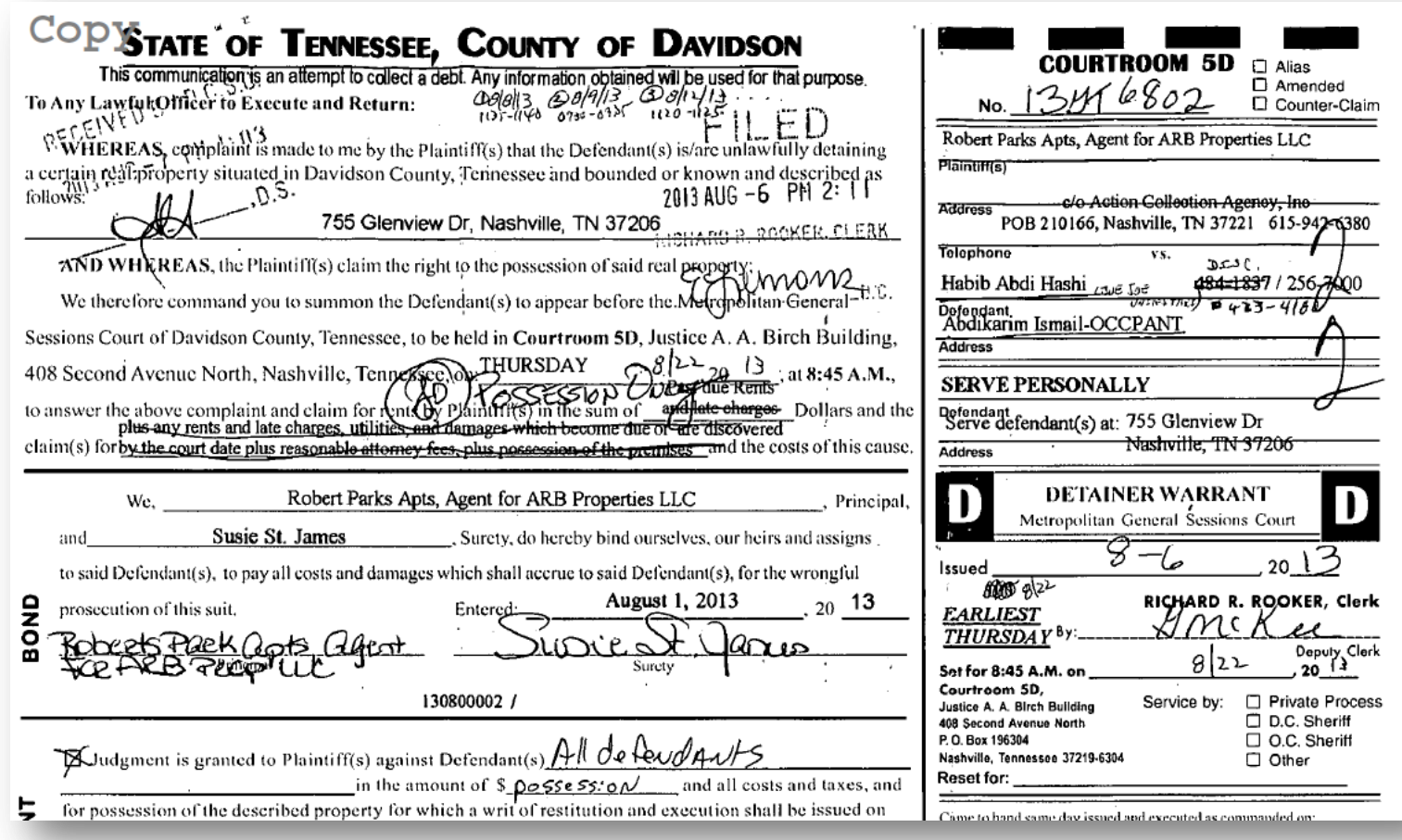

**Start with the obvious: call, go to victim's address on arrest report. What's up with the eviction notice?**

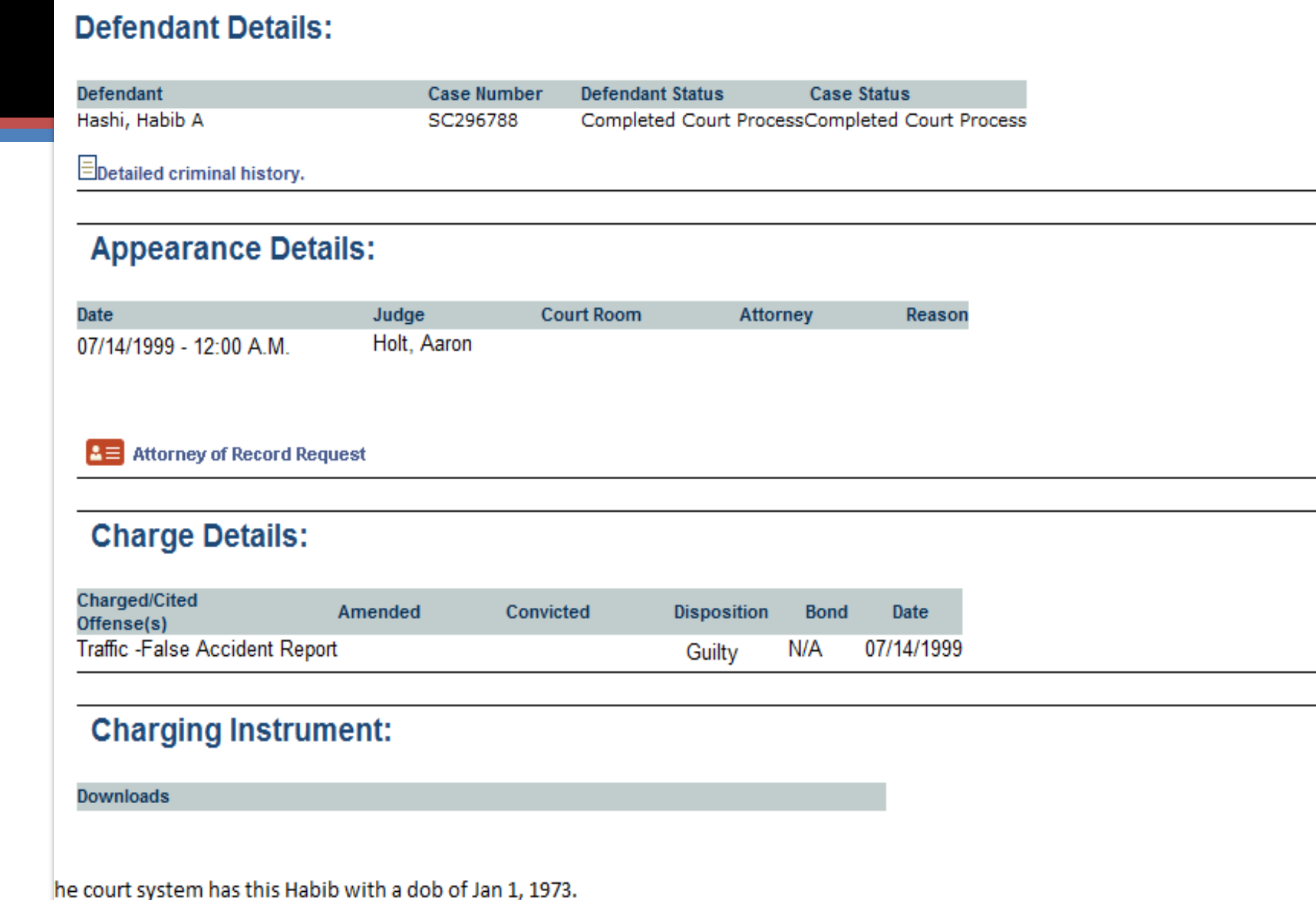

Does Habib Hashi have a criminal record?

# Keep your resources at your fingertips: Create a document with hyperlinks *I call mine "Hotlinks"*

**Here's how to see who owns a certain property in Metro, or to look at the property at that address. There are photos of the houses.** 

**<http://170.190.30.53/WebproNashville/Default.asp?br=exp&vr=6>**

**Here's how to find out the owners of property everywhere in the state. Unlike in Metro, there are no pictures. <http://www.assessment.state.tn.us/>**

**How can I look up a civil court file in Metro?<http://caselink.nashville.gov/> (customize for your jurisdiction)** 

**Look up codes violations on a Metro property <http://www.nashville.gov/codes/index.asp> <https://permits.nashville.gov/kivanet/2/rfs/index.cfm>**

**How do I check the ownership history of Metro property, or see if a company has liens against it? <http://www.registerofdeeds.nashville.org/recording/logon.asp> user name, xxxx password, xxxxx.** 

**How do you find out if someone has a felony conviction record in Tennessee? <https://apps.tn.gov/foil-app/search.jsp;jsessionid=BA7F6B6D526C785BDA85FA4E477E1393.portalprod7>**

**How do I look up a criminal history in Metro? <http://ccc.nashville.gov/portal/page/portal/ccc/caseSearch/caseSearchPublic/caseSearchPublicForms>**

**Who's on the sex offender registry in Tennessee? [http://www.tbi.tn.gov/sex\\_ofender\\_reg/sex\\_ofender\\_reg.shtml](http://www.tbi.tn.gov/sex_ofender_reg/sex_ofender_reg.shtml) National Sex Offender Public Registry - [http://www.nsopr.gov](http://www.nsopr.gov/)**

**Inmate locator <http://theinmatelocator.com/Tennessee.html>**

**Verify a contractor's license <http://verify.tn.gov/>**

**How do I see who owns a business in Tennessee? <https://tnbear.tn.gov/ECommerce/FilingSearch.aspx>** **State employee travel reimbursements, contracts, salaries: [Http://www.tn.gov/opengov/](http://www.tn.gov/opengov/)**

**OSHA inspections – check a company's record after a workplace accident <http://www.osha.gov/pls/imis/establishment.html>**

**Find what a certain website looked like at a particular point in time. [www.archive.org](http://www.archive.org/)**

**Federal Elections Commission - Campaign contribution information [www.fec.gov](http://www.fec.gov/)**

**Who is behind a Web site, unlisted phone numbers**

**[www.whois.net](http://www.whois.net/)**

**[www.domaintools.com](http://www.domaintools.com/)**

**This is a great way to find the phone number of a company or agency that doesn't publicly post contact info on its site.** 

**People, phone numbers, addresses**

**[www.anywho.com](http://www.anywho.com/)**

**Tip: After a name search, address search can be done by using two spaces for first name and two spaces for last name and typing in street name.** 

**People, phone numbers, addresses, emails, area codes, ZIP codes**

**[www.whitepages.com](http://www.whitepages.com/)**

**[www.superpages.com](http://www.superpages.com/)**

**[www.switchboard.com](http://www.switchboard.com/)**

**Internet Public Library: Out-of-town newspapers, info on people there [www.ipl.org/div/news/](http://www.ipl.org/div/news/)**

**Good at searching social network username [www.123people.com](http://www.123people.com/)**

**These Web sites have links to many, many free public record sites: [www.searchsystems.net](http://www.searchsystems.net/)**

**[www.brbpub.com](http://www.brbpub.com/)**

**BRB Publications updates links to state and local agencies that provide free on-line public records**

**Charities: IRS revocations <http://www.irs.gov/charities/article/0,,id=96136,00.html>**

**Check to see if someone has an IRS designation as a nonprofit: <http://www.irs.gov/charities/article/0,,id=249767,00.html>**

**Guidestar [www.guidestar.org](http://www.guidestar.org/)**

**Tennessee Charities [Financial Reports for Registered Charitable Organizations](http://tnsos.org/charitable/CharitableOrgReports.php) [Registered Fundraising Counsels](http://tnsos.org/charitable/ProfessionalFundRaisers.php) [Registered Professional Solicitors](http://tnsos.org/charitable/PSReports.php)**

- Why Hotlinks works:
- To-Do list you can customize
- It's portable: use it on your smart phone, laptop, cloud storage
- Share it with your colleagues
- Training tool for new members of your staff
- Reminder of steps to follow

Take a minute and list three local resources you would use to build your "Hotlinks" page:

- 1
- 2
- 3

## The Art of the Interview

**Story: Mayor announces design award for cityfinanced renovation of historic "Bridge Building"**

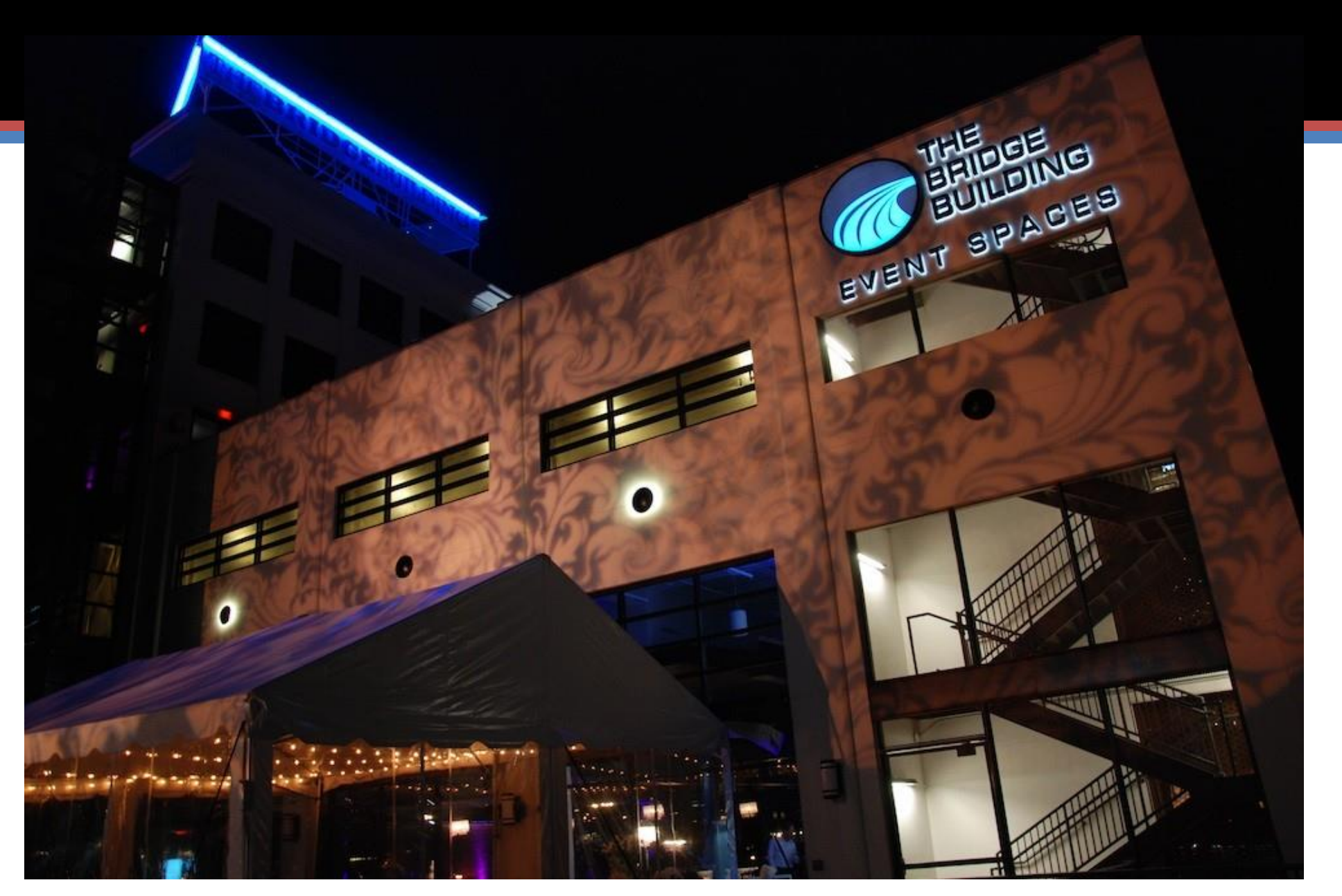

The Bridge Building

- Release: office space and event space
- Original press release said restaurants and retail
- Who's in the building? How did they get there?
- [play](Bridge Building.mov)
- The Mayor's wife 7/12/2013 6:00 pm

Before the interview:

Research – what do the documents say?

Who do I need to talk to?

Bring key documents with you

Point out contradictions

Follow up on contradictions

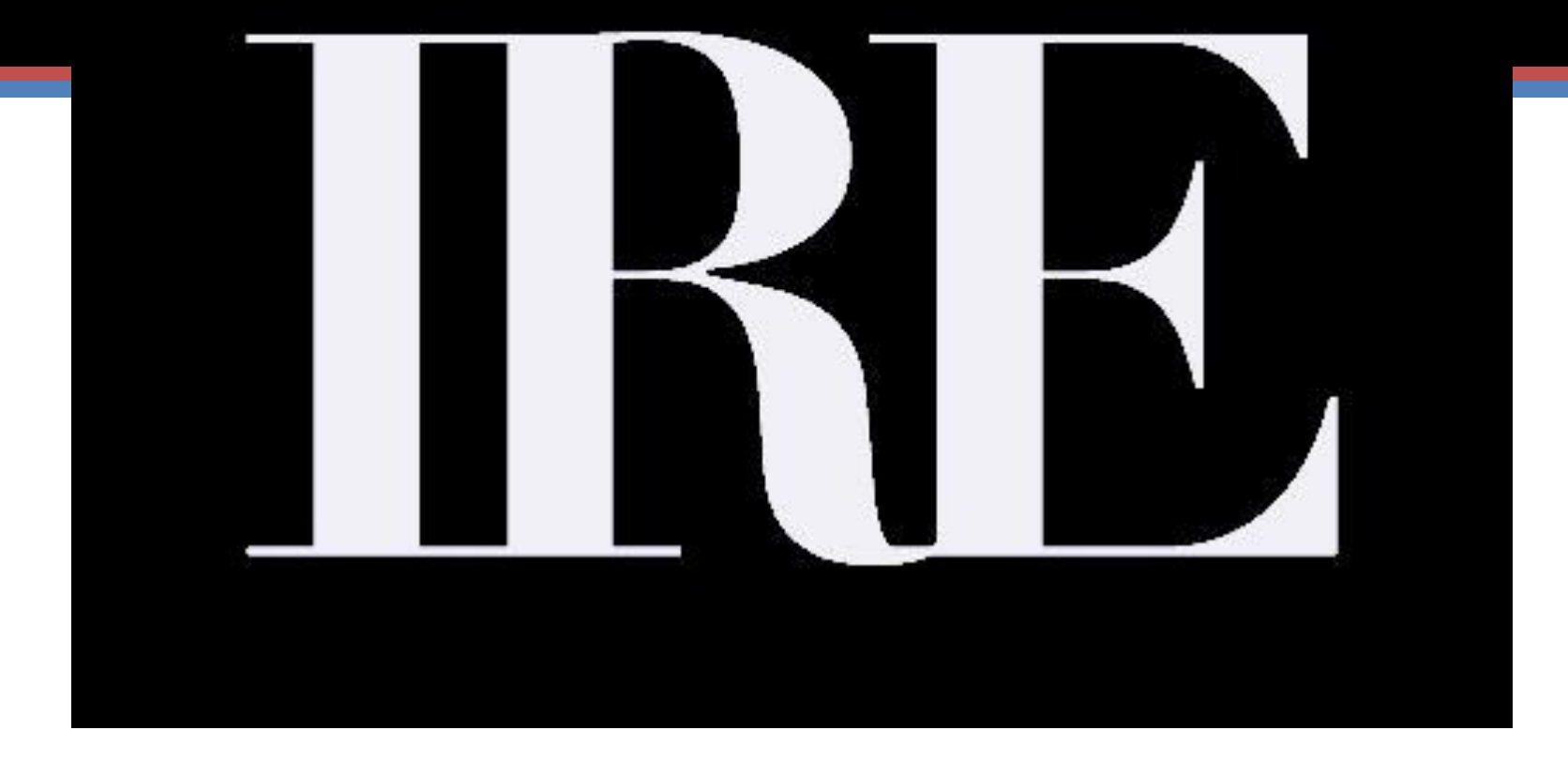

#### **Tips from the experts: Investigative Reporters and Editors**

- Source Development: Andy Hall, Wisconsin Center for Investigative Journalism
- Focus before the interview: what do I already know about this person or topic?
- Background yourself by talking to other sources, reading research.
- Conduct interviews in person, whenever possible
- Strive to meet reluctant interviewees on their own turf
- Dress to blend in with your source and the scene
- Prepare: what will open this interviewee up?
- Consider using a chronological approach a natural storytelling format
- "What happened next?"
- Embrace silence listen lots, talk little
- Ask how the source knows the information
- Press for specifics
- Probe for differences between how things are supposed to work and reality
- Bring along key documents to cite details
- Use a recorder if possible
- Tisha Thompson, WRC-TV Washington, D.C.
- Anticipate what the source is worried about: will I lose my job, go to jail, who ratted me out, how much do they really know?
- "This will be hard. But I wouldn't ask you to do it if I didn't think it would help other people"
- "We can't fix the problem without your help"
- "This is your chance to say whatever you want to say"
- Remind them they are being smart and brave
- Open by talking about something they are proud of: a family photo, medals and plaques
- Let them talk. Don't interrupt. Then go back and hash over the details you care about
- Don't be afraid to challenge them. "Are you sure that's what happened? Is there any chance you've made a mistake?
- Don't be afraid to ask the same question over and over again
- From Marilyn Thompson, The Washington Post
- Be prepared. Make notes to yourself about topics and questions you need to cover
- If the subject is nervous, put away the notebook or tape recorder. Take it out again after they relax
- Be persistent. Don't be afraid to come back to a key question until it is answered satisfactorily.
- Don't be afraid of awkward silences.
- No question is too stupid. Don't assume anything.
- Lea Thompson, Dateline
- Interviewing whistleblowers:
- If someone won't talk directly, find an intermediary they can talk to you through
- Insiders can't talk between 9 and 5 pm. Be ready to flex your hours
- Don't take sides
- "End" the interview. The source may relax and talk more.
- James Grimaldi, The Washington Post
- Use key documents to find key people.
- Where are complaints filed? Grievances? Lawsuits? They are potential sources
- Admit ignorance if you don't know something.
- Assemble your exhibits identify your top 12 documents and bring copies with you
- Read depositions by good lawyers. Watch how they catch contradictions and how they assemble their questions
- John Ferrugia
- Know your subject better than your interviewee: prepare
- Dead space is your friend. They feel they have to talk
- Your body language should say: "I'm ready to listen."
- Redirect your interviewee: "yes, you've made that point, but this is the question."
- Don't project anger or frustration. It's not about YOU.
- You don't have to reveal everything you know:
- Corey Jenkins
- Alan Goldman, Associated Press
- If you use a notebook, make it a small one
- Don't make disparaging remarks about other people; it might be someone he likes. Keep it neutral.
- Discover a common interest. Do you both like hockey, cars, did you go to the same school, etc?
- Write a letter to their home. No one gets letters; it's special.
- Susan Snyder, Philadelphia Inquirer
- Don't make your source feel like a one night stand.
- Return their phone calls, emails, follow up after the interview.
- Nancy's favorite wrap-up questions:
- What did I miss that I need to know?
- What's the most important thing I should know?
- Who else should I talk to? Can you introduce us?
- What documents do I need to read?
- Where can I find them?
- How do you know this? How can I verify this?
- Questions to ask sources
- Who else should I talk to?
- How do you know that?
- What documents, emails, reports do you have that back up what you're saying?
- What's the most important thing I need to know?
- Is there anything else I need to know?
- What didn't I ask?
- If someone is trying to discredit you, what will they tell me?

## Keep the pipeline of tips flowing to you:

- Publicize your e-mail, phone number
- Google Alerts
- Electronic subscription notifications

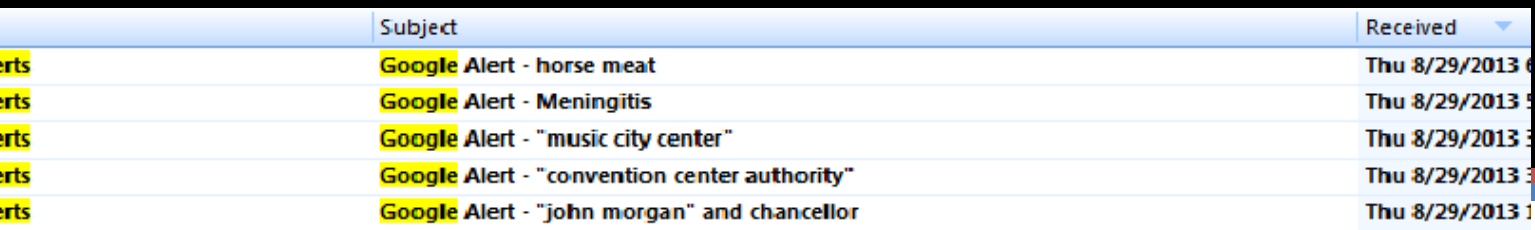

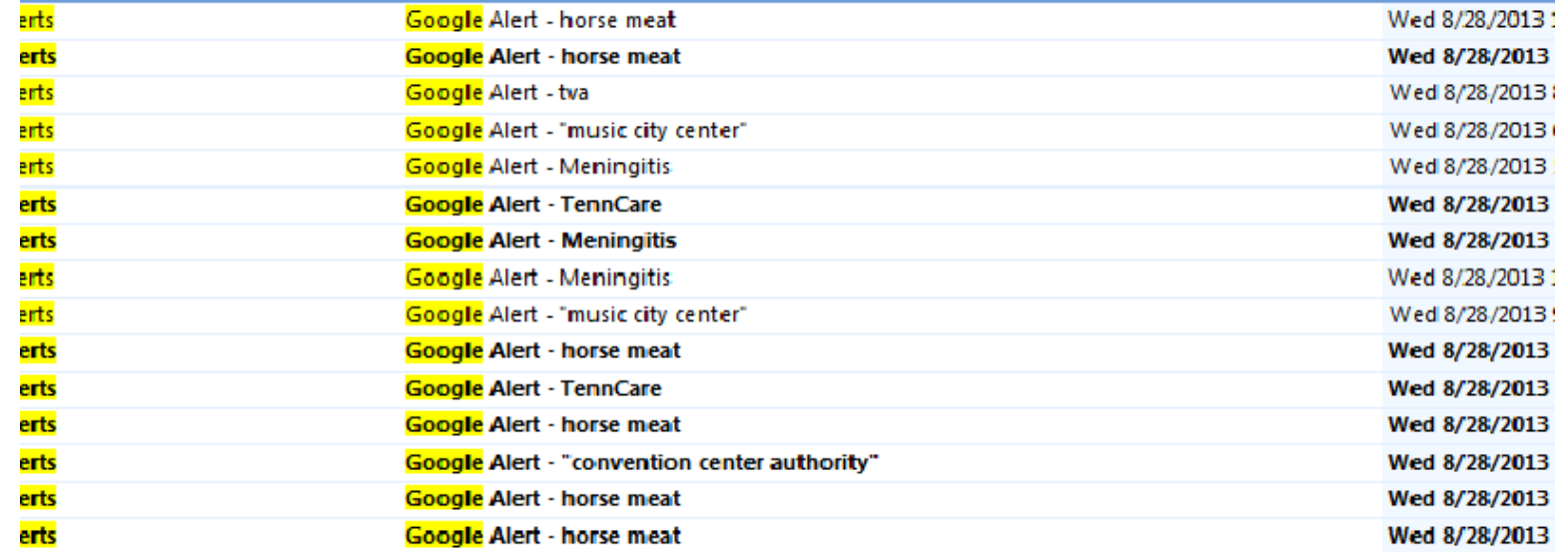

## **Google Alerts**

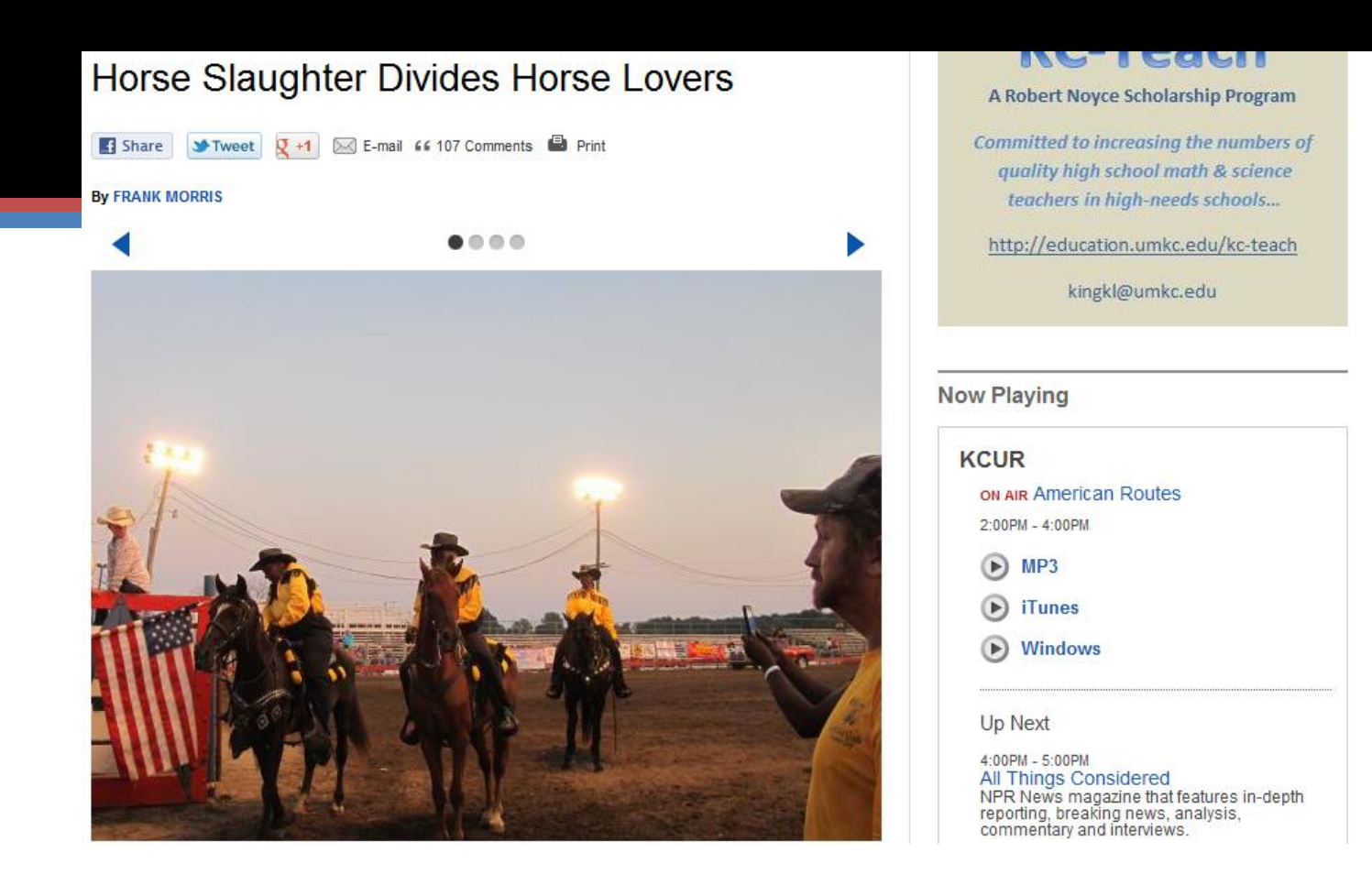

Google Alert finds horse slaughter story on Kansas radio station Every day, Google Alerts keep me up on the latest news on my topic, worldwide

- Good organization creates follow-ups
- Use the tools you have:
- Microsoft Folders
- Outlook reminders

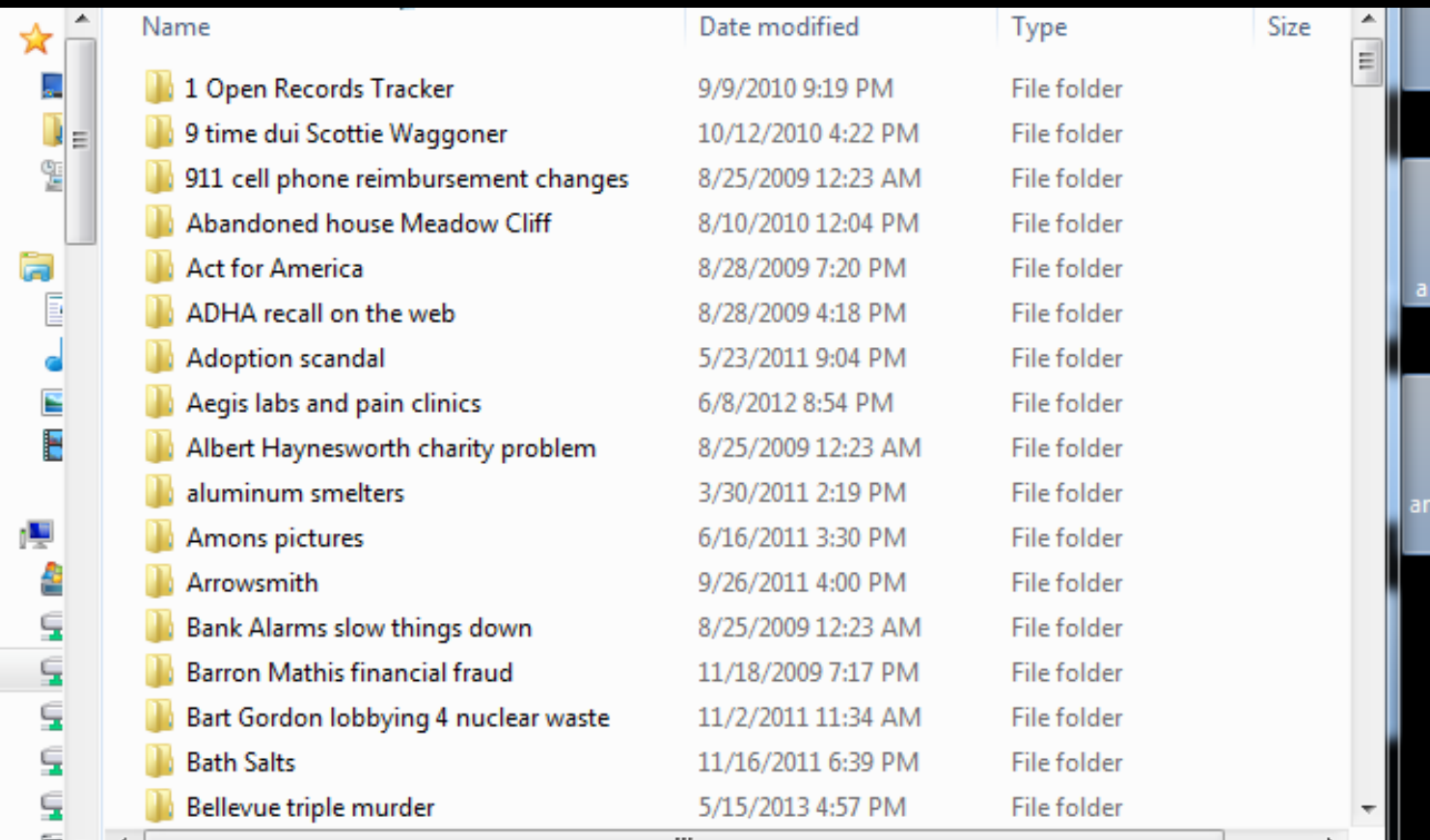

#### **Microsoft Folder System – One example of an organization tool**

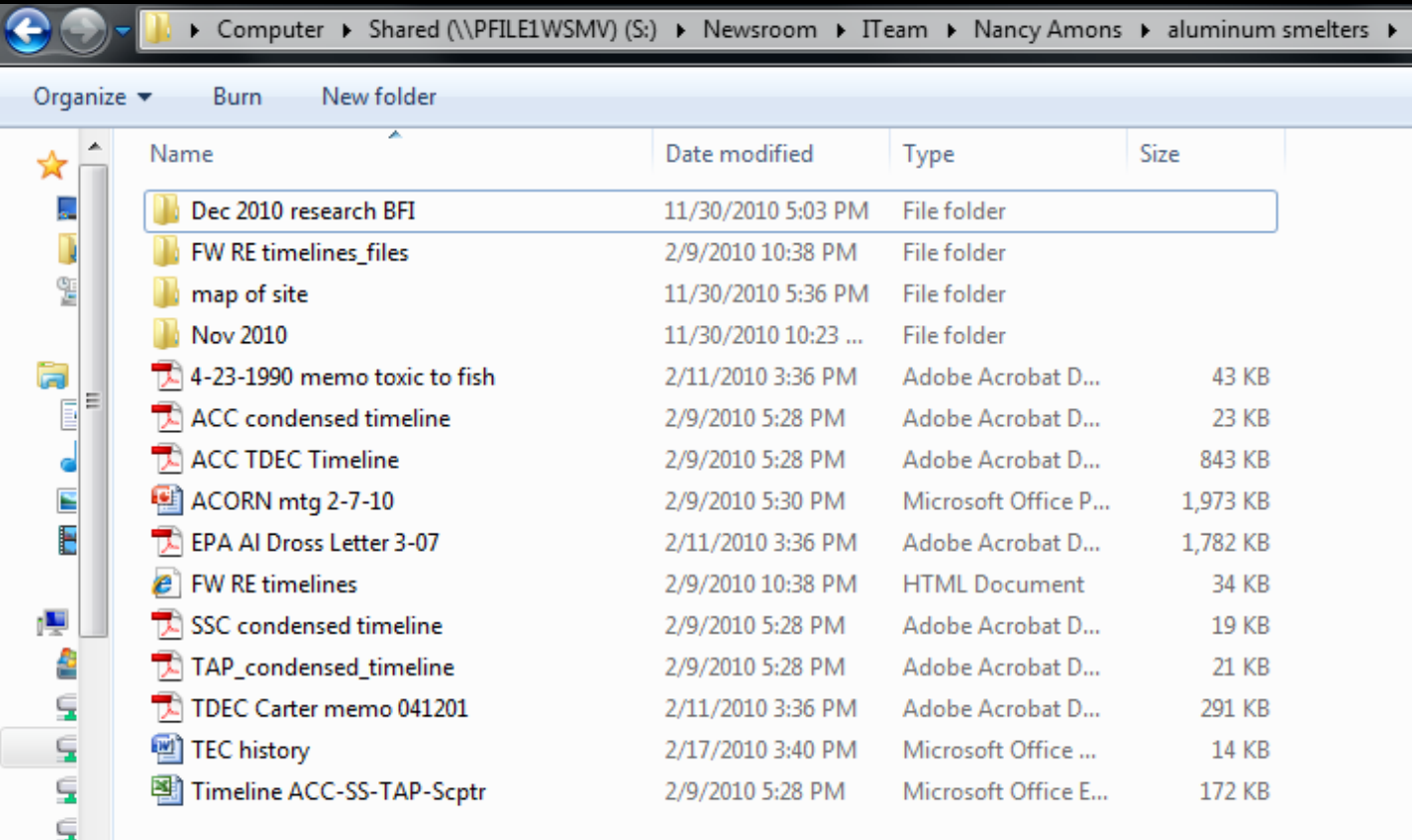

#### **This is what you see when you drill down into the "Aluminum Smelters" folder**

- Good organization creates follow ups
- Someone promises to get it to you "next week"
- Send them an email reminding them keep the thread going to remind them of your promise
- Set up an appointment reminder in your calendar

But don't believe the IT staff when they say  $-$  "Oh, everything gets backed up every night!"

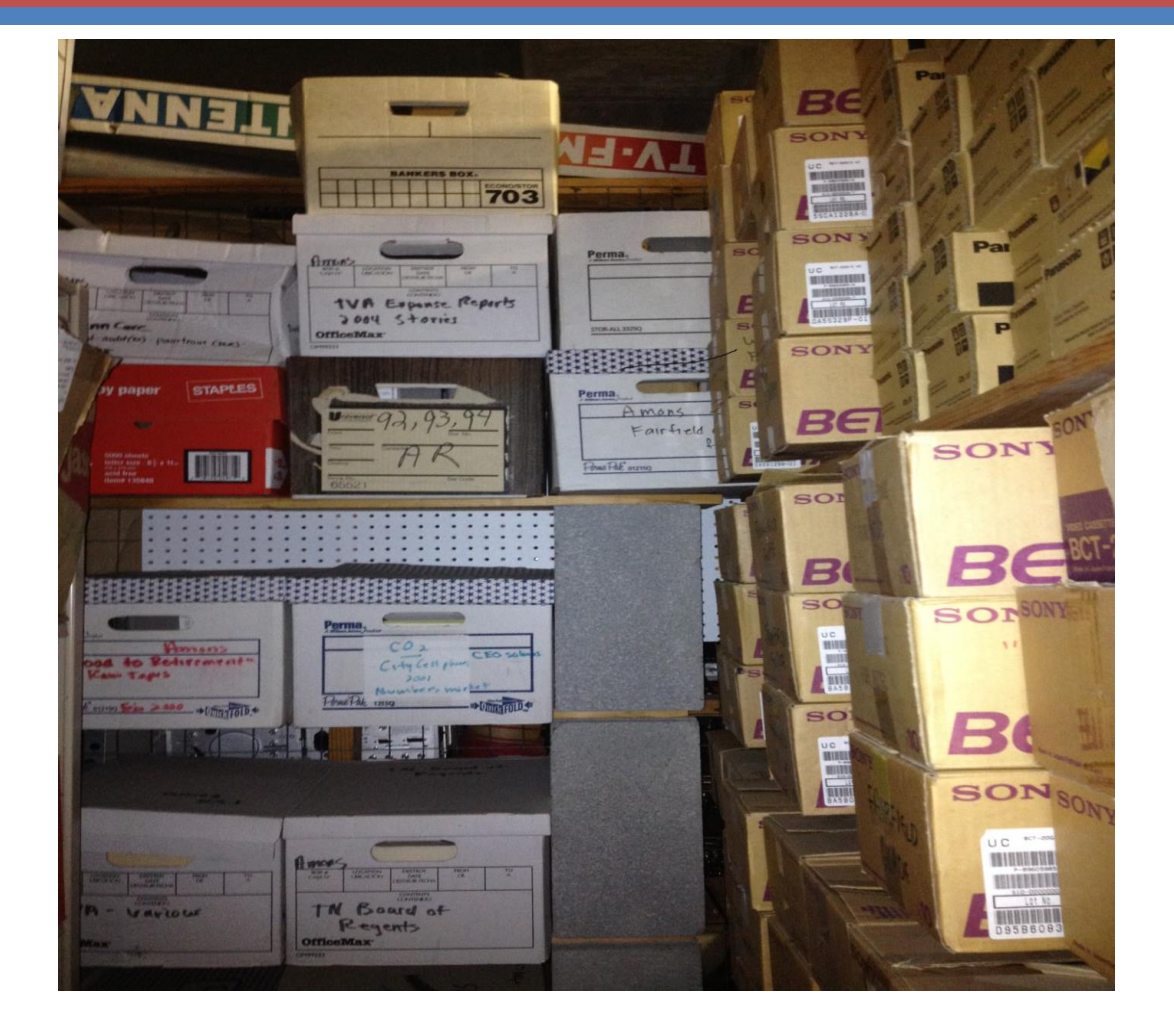

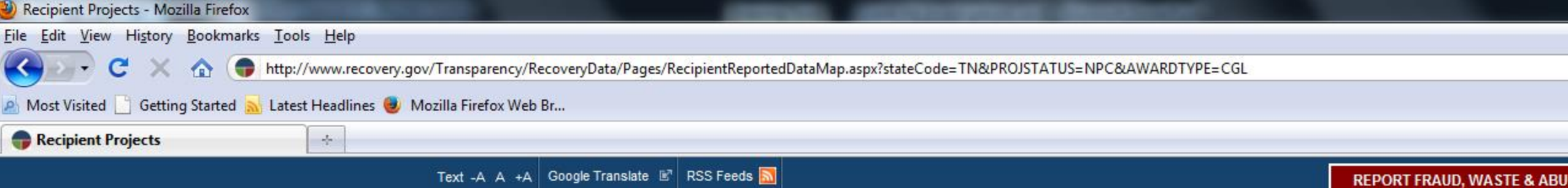

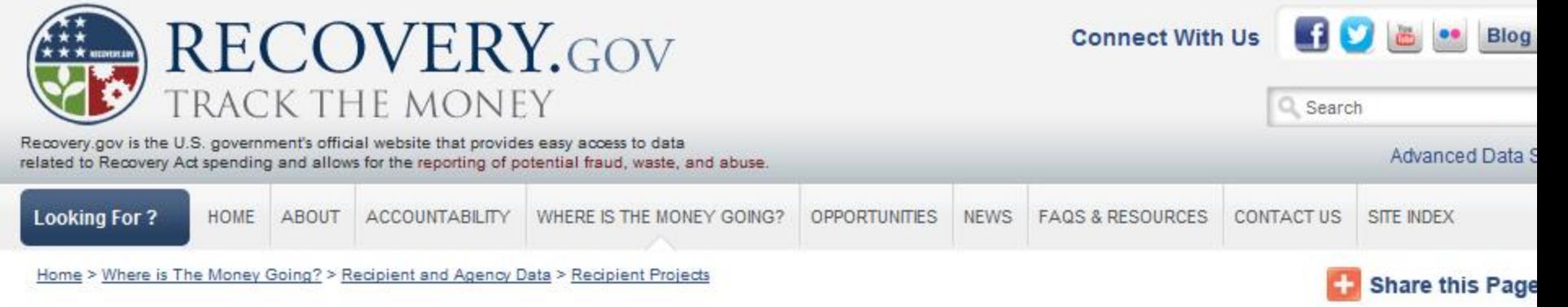

#### **RECIPIENT PROJECTS**

Make selection(s) below and hit GO to see the locations of recovery projects on the map. Click on a dot or award name for more details.

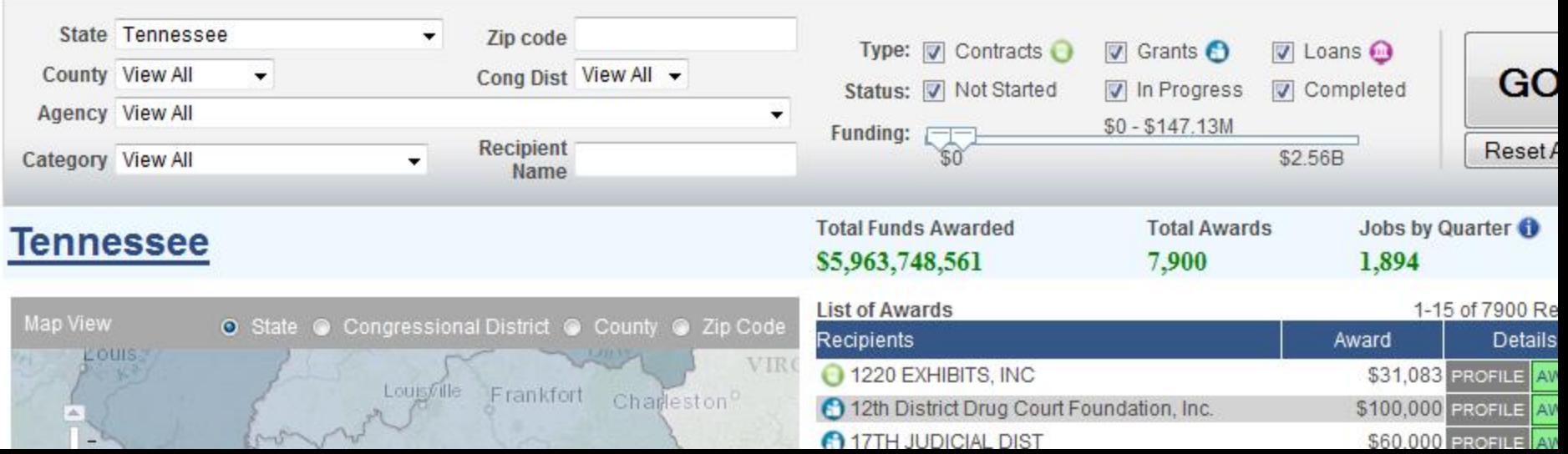

### Summary:

- Stay organized
- Follow your curiosity: file lots of Open Records Requests
- Keep tips flowing to you esubscriptions and Google alerts
- Set up your own "Hotlinks" be ready FAST

## **Investigations and Interviews**

Nancy Amons WSMV-TV Nashville namons@wsmv.com

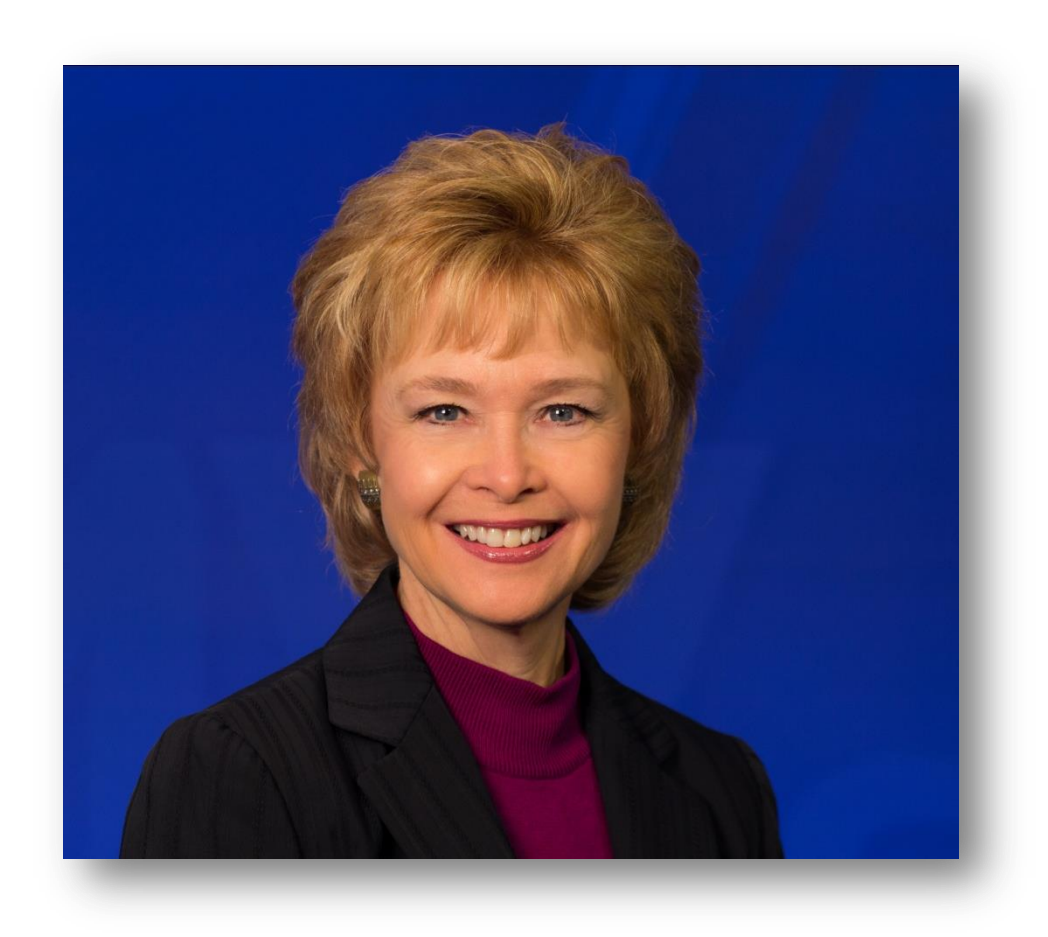